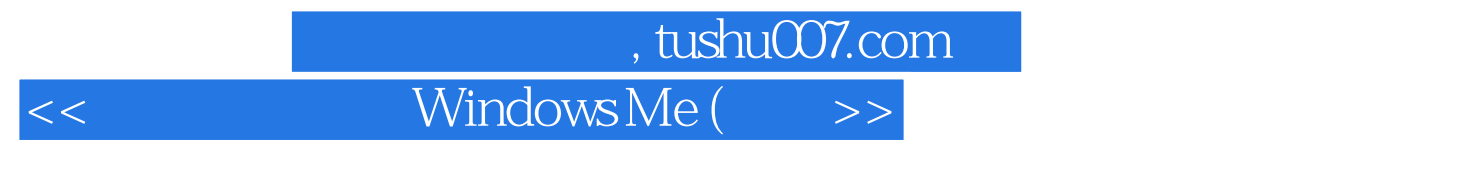

- << Windows Me ( )>>
- 13 ISBN 9787115090768
- 10 ISBN 7115090769

出版时间:2001-4-1

页数:588

PDF

更多资源请访问:http://www.tushu007.com

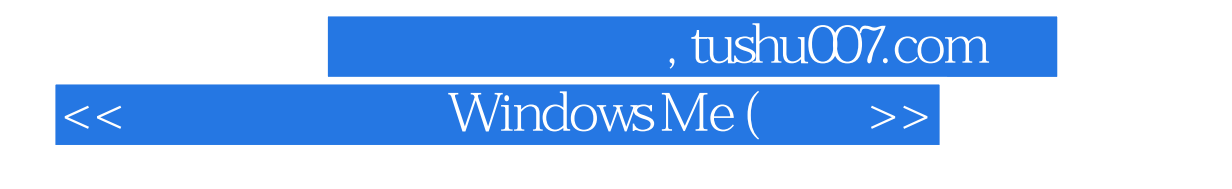

16 Windows Me

Nindows Me (Nindows Me (Nindows Me (Nindows Me (Nine space)

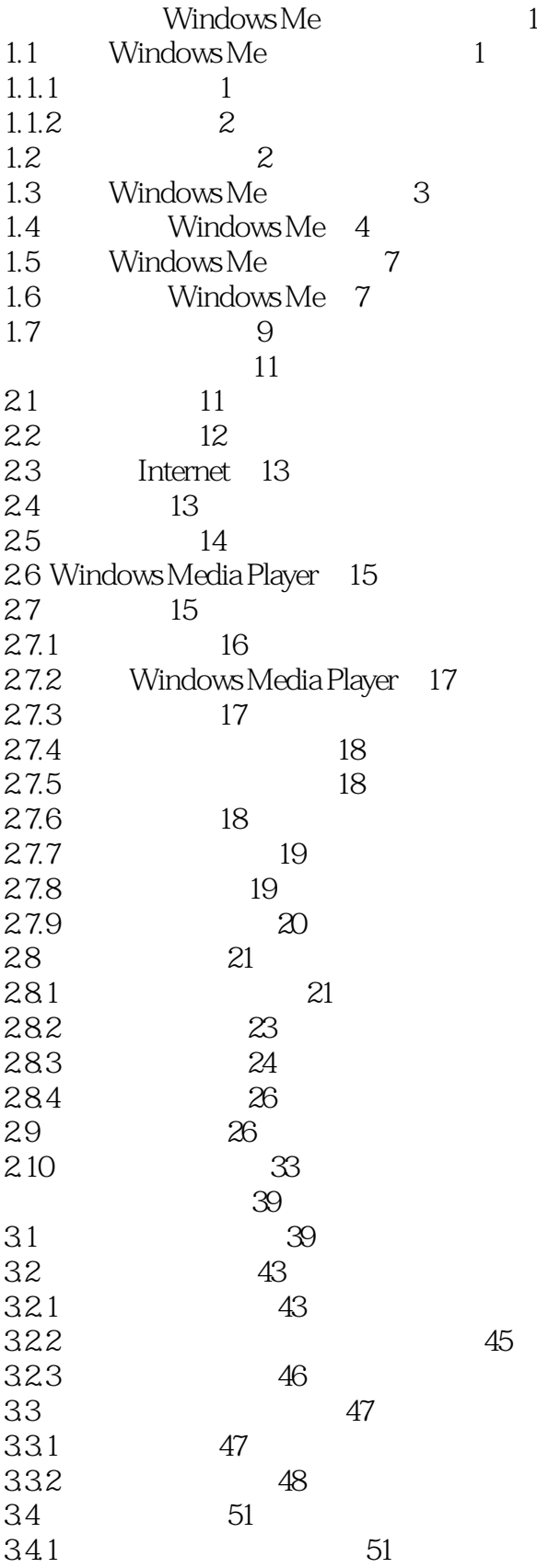

### 

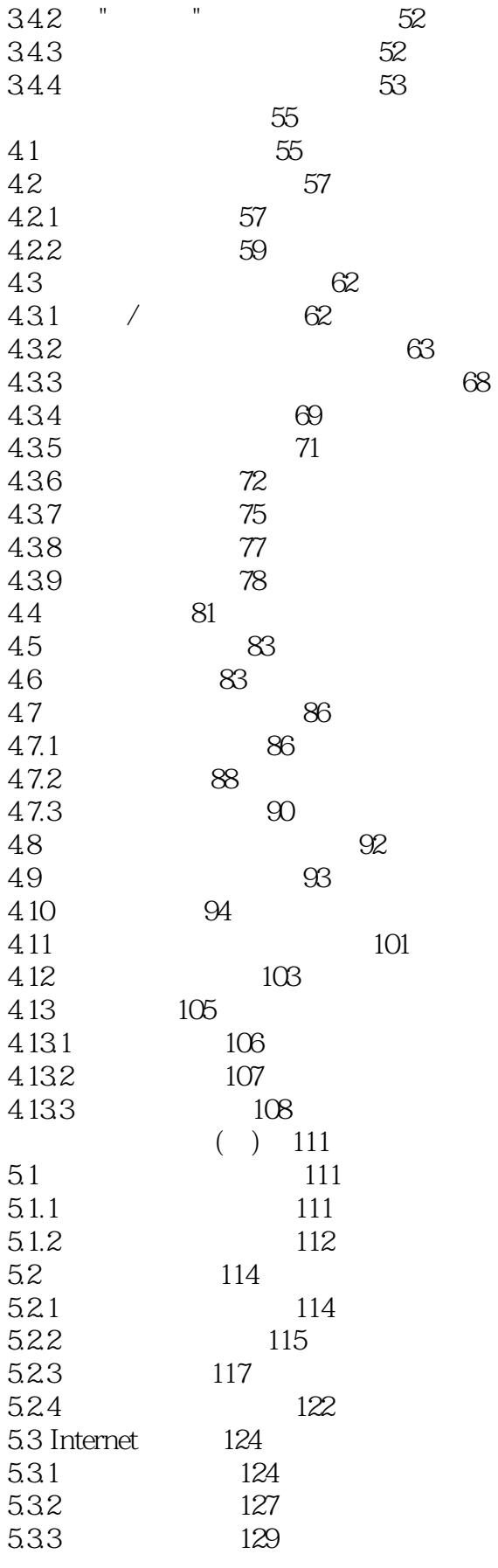

## 

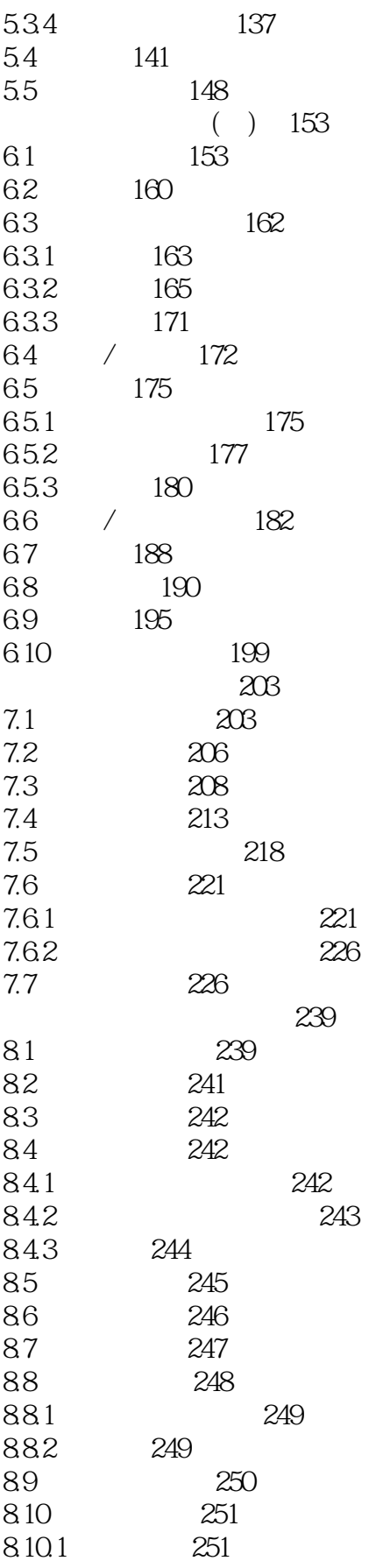

# Nushu007.com<br>WindowsMe( >>

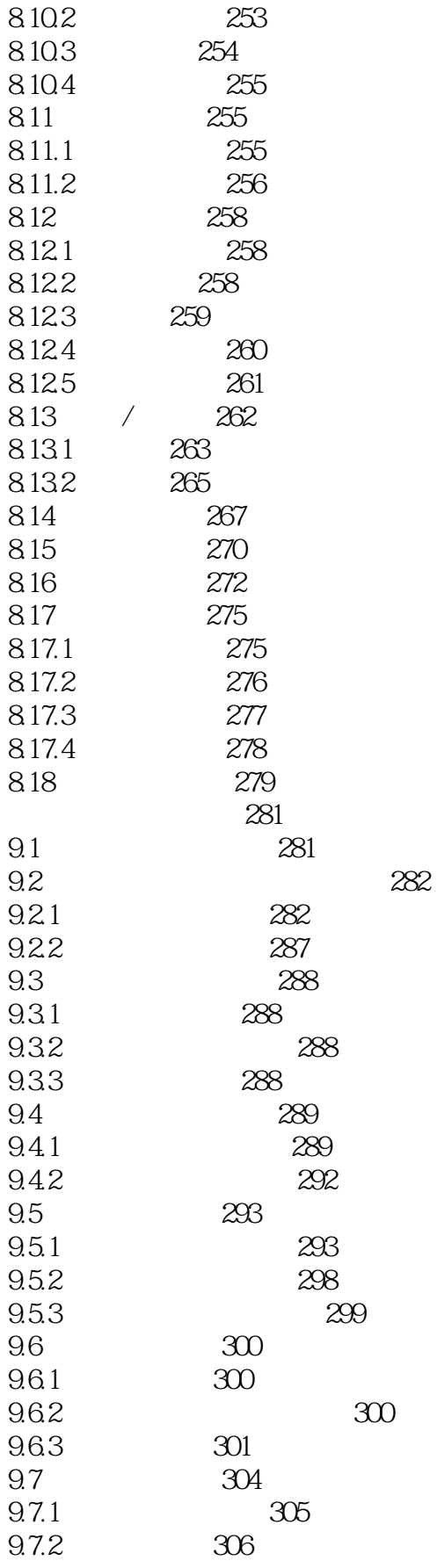

tushu007.com

 $>>$ 

### Windows Me (

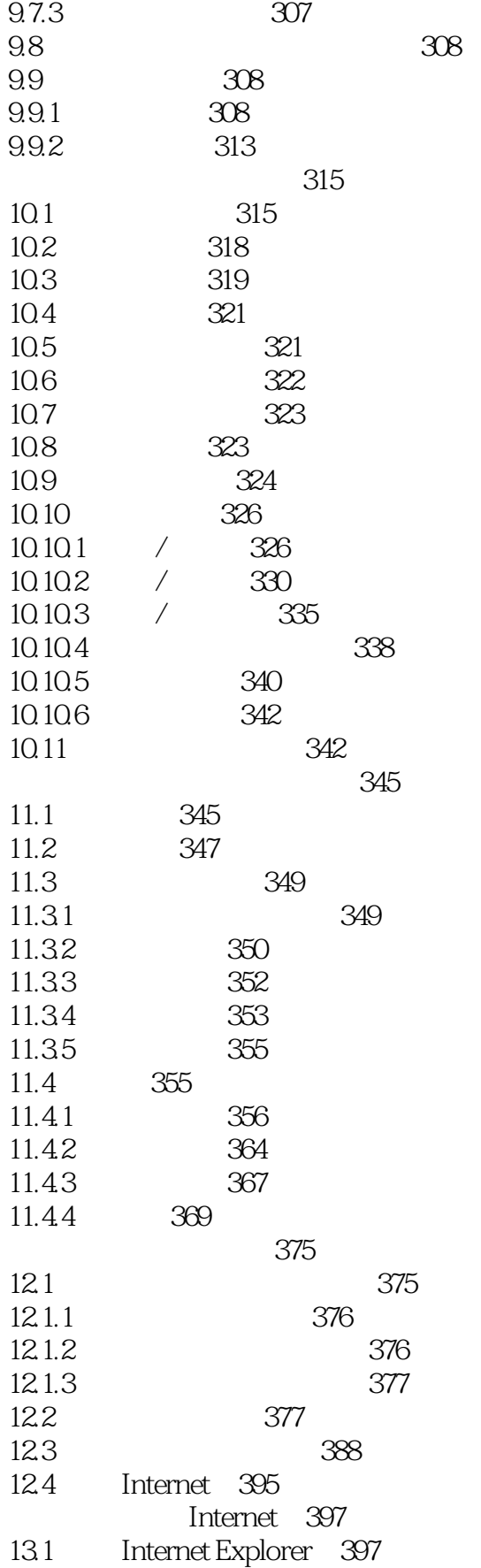

tushu007.com

### Windows Me

399

 $\rightarrow$ 

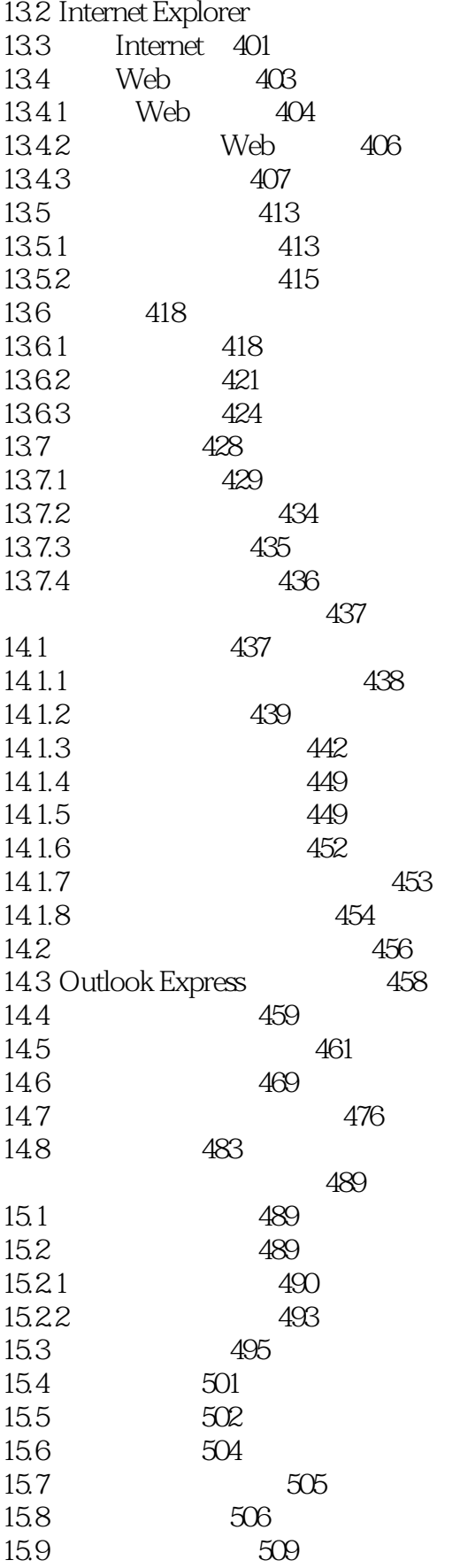

, tushu007.com

 $\rightarrow$ 

### Windows Me (

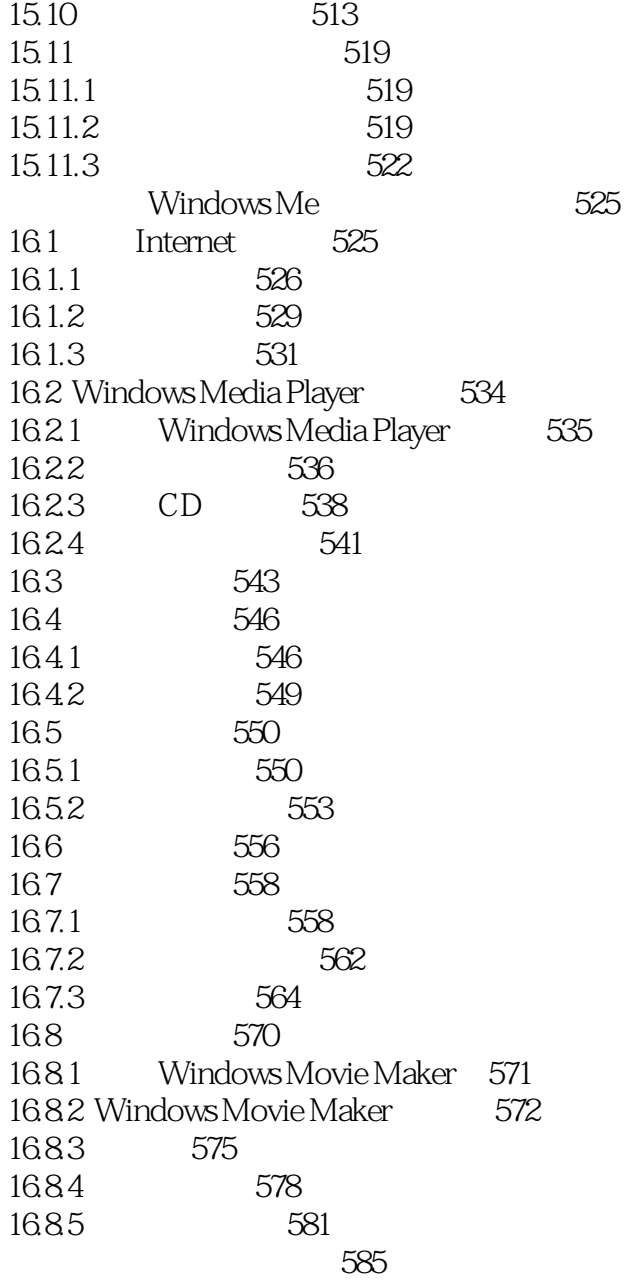

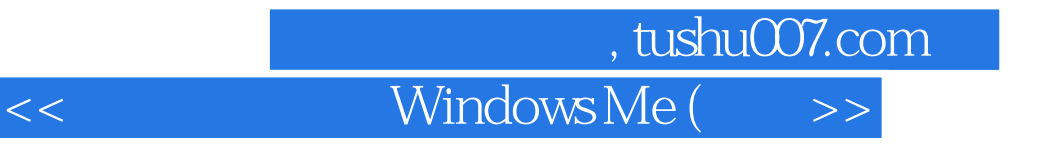

本站所提供下载的PDF图书仅提供预览和简介,请支持正版图书。

更多资源请访问:http://www.tushu007.com